## 2022 için iş günü takvimi. (Brezilya) [TIMESLES.COM](https://timesles.com)

Haftada 24 saat 292.8

Haftada 24 saat 297.6

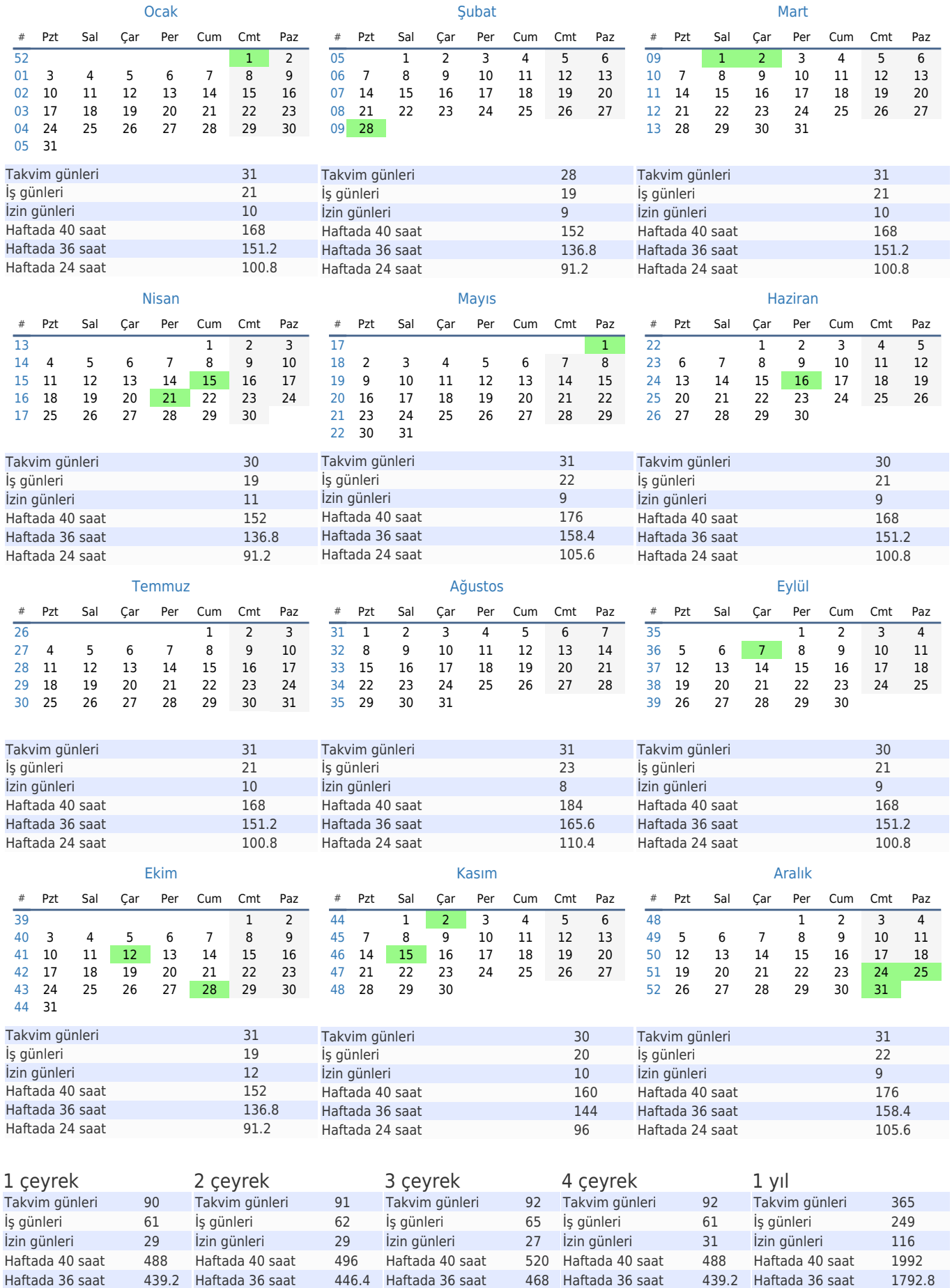

Haftada 24 saat 312

Haftada 24 saat 292.8

Haftada 24 saat 1195.2